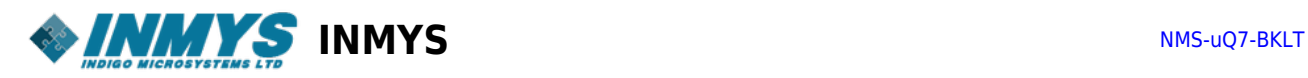

## **Содержание**

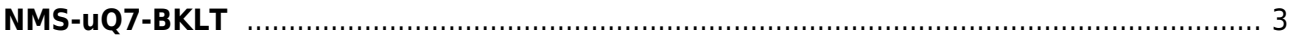

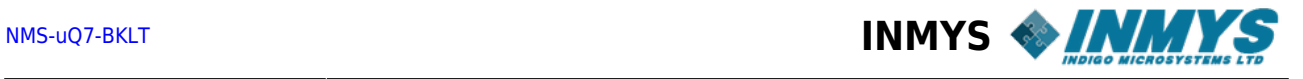

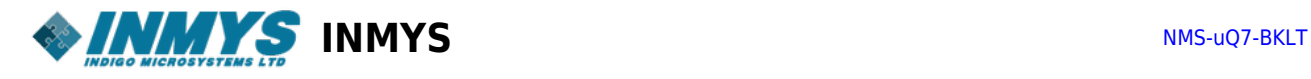

## <span id="page-2-0"></span>**NMS-uQ7-BKLT**

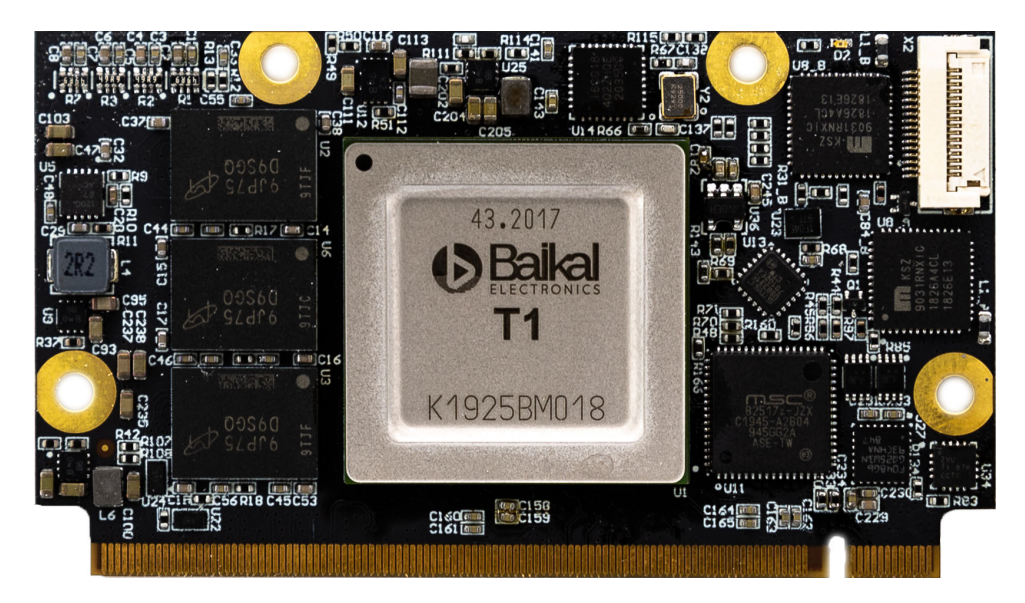

- [NMS-uQ7-BKLT v1 ds-en](https://wiki.inmys.ru/doku.php?id=boards:nms-uq7-bklt:v1_en:start)
- [NMS-uQ7-BKLT v1 ds-ru](https://wiki.inmys.ru/doku.php?id=boards:nms-uq7-bklt:v1_ru:start)
	- [Методика прошивки и пуско-наладки модулей NMS-uQ7-BKLT совместно с мат.](https://wiki.inmys.ru/doku.php?id=boards:nms-uq7-bklt:v1_ru:checkandlaunch) [платой PicoITX\\_v2](https://wiki.inmys.ru/doku.php?id=boards:nms-uq7-bklt:v1_ru:checkandlaunch)
	- [Сборка u-boot для модуля nms\\_uq7\\_bklt и платы PicoITX c Baikal SDK](https://wiki.inmys.ru/doku.php?id=boards:nms-uq7-bklt:v1_ru:%D1%81%D0%B1%D0%BE%D1%80%D0%BA%D0%B0_%D0%BB%D0%B8%D0%BD%D1%83%D0%BA%D1%81)
	- [MAC-адреса в модулях Q7 Baikal](https://wiki.inmys.ru/doku.php?id=boards:nms-uq7-bklt:v1_ru:eth_addr)

[uq7,](https://wiki.inmys.ru/doku.php?id=tag:uq7&do=showtag&tag=uq7) [qseven,](https://wiki.inmys.ru/doku.php?id=tag:qseven&do=showtag&tag=qseven) [baikal-t,](https://wiki.inmys.ru/doku.php?id=tag:baikal-t&do=showtag&tag=baikal-t) [som](https://wiki.inmys.ru/doku.php?id=tag:som&do=showtag&tag=som)